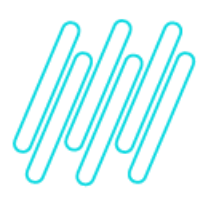

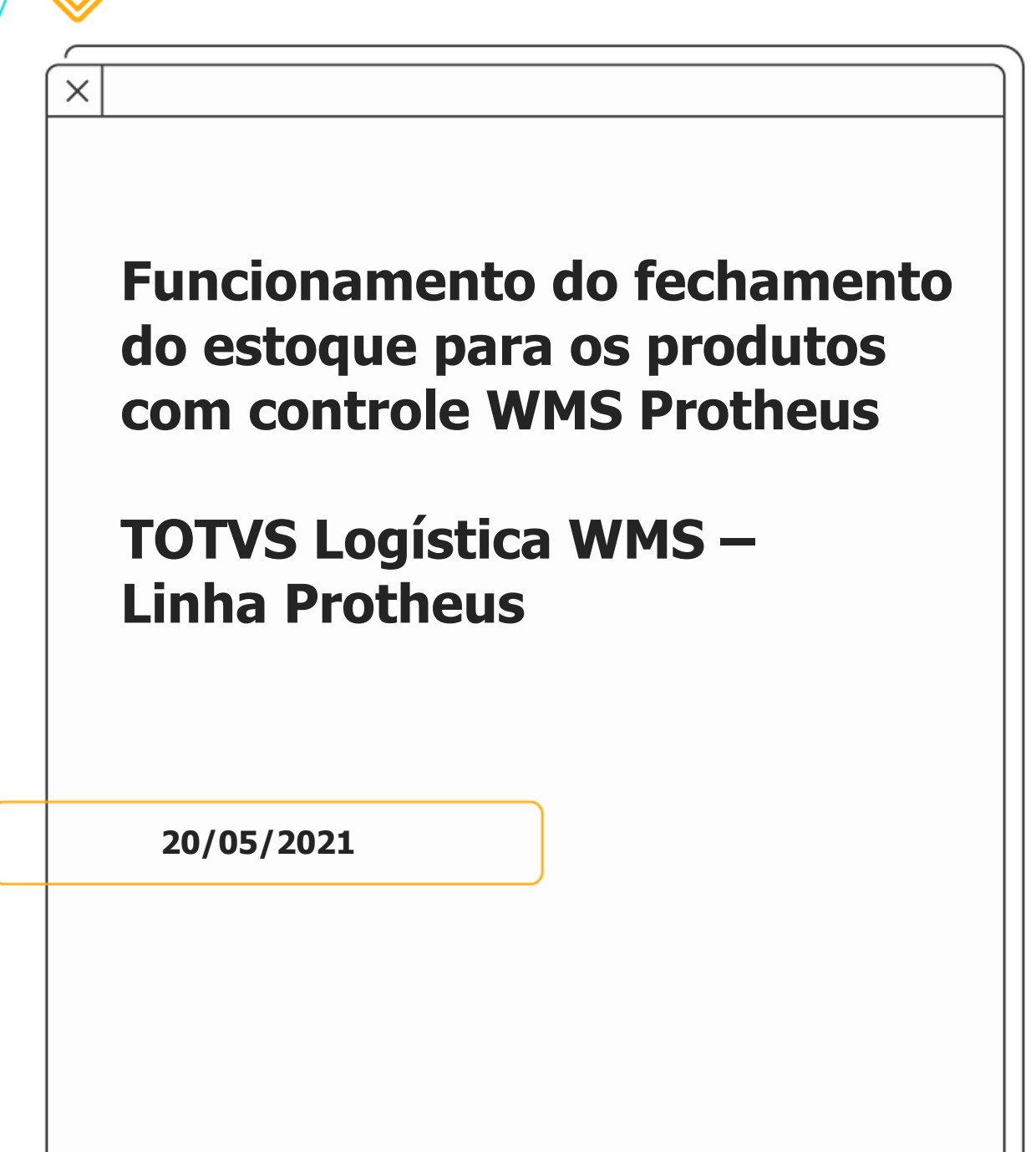

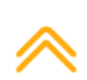

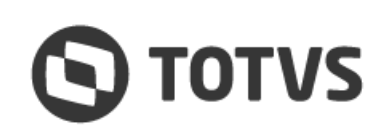

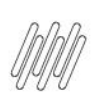

# **1. Visão geral**

O fechamento do WMS Protheus é realizado juntamente com a Virada de Saldos do estoque, o qual é processado por meio da rotina **MATA280 (Virada de Saldos).**

Durante o procedimento, se o parâmetro MV\_WMSNEW estiver ativo, a tabela de saldos iniciais por endereco gerada é a **D15<sup>1</sup> .**

O processamento da Virada de Saldos pode ser efetuado via procedure ou função **ADVPL**, sendo que ambas se baseiam nas movimentações do kardex **D13<sup>²</sup>** para compor o saldo do produto no endereço do período informado.

O kardex é formado com o código **499** para caracterizar uma entrada no endereço, e **999** para caracterizar uma saída do endereço. Desta forma, o fechamento analisa por produto e armazém os seguintes passos:

1. Buscar o registro do saldo inicial do fechamento anterior na tabela **D15,** desde que a quantidade seja diferente de zero (0), com a data do parâmetro **MV\_ULMES**. Caso não seja encontrado, será considerado saldo inicial 0 (zero).

2. Calcular: o saldo inicial do endereço + saldo de entradas por endereço (499) - saldo de saídas por endereço (999) para compor o novo saldo inicial do fechamento em questão**³.**

#### **Importante**

- **°** A tabela de movimentações do kardex deve conter o campo **D13\_USACAL** conforme a última atualizações de dicionário da versão **12.1.17**. Este campo é utilizado para considerar ou não o registro no fechamento do estoque (conteúdo '**1'** ou vazio significa considerar, **'2'** significa não considerar).
- **°** O campo **D13\_USACAL** é preenchido toda vez que é efetuado algum estorno do serviço WMS e também quando o documento de origem do serviço é excluído, possuindo um funcionamento semelhante ao campo **DB\_ESTORNO** da antiga tabela de movimentações do WMS e Estoque SDB. Para obter mais detalhes sobre o funcionamento deste campo acesse o Documento Técnico: [Ajustes na Gravação do Campo](https://tdn.totvs.com/pages/viewpage.action?pageId=318610141)  [D13\\_USACAL.](https://tdn.totvs.com/pages/viewpage.action?pageId=318610141)
- <sup>o</sup> Outro ponto importante é se certificar que a *procedure* esteja atualizada, uma vez que este campo está suavizado, havendo a necessidade de reinstalação do processo 17 (Virada de Saldos p12\_17.sps) para a geração do *script* corretamente.

3. Após calcular o saldo inicial do produto por endereço é efetuada uma validação da quantidade do produto da tabela de **Saldos Iniciais por Endereço (D15)** contra a quantidade do produto da tabela de **Saldo Físico e Financeiro (SB2)**, verificando se ambas estão diferentes. Lembrando que se o produto possuir controle por partes, a quantidade para comparação é composta com a soma dos filhos divido por seus respectivos múltiplos e a quantidade de filhos.

4. Após o processamento do fechamento é apresentado o relatório de divergências, caso a validação do passo **3** seja positiva.

Este documento é propriedade da TOTVS. Todos os direitos reservados.

 $\stackrel{\cdot}{\circ}$ 

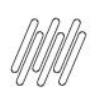

### **FUNCIONAMENTO DO FECHAMENTO DO ESTOQUE PARA OS PRODUTOS COM CONTROLE WMS PROTHEUS**

1 A tabela de saldos iniciais por endereço WMS, quando MV\_WMSNEW está ativo e o produto é controlado pelo WMS, configurado via complemento de produto, campo **B5\_CTRWMS = '1'**. Caso contrário, a tabela utilizada no fechamento continua sendo a **SBK**, saldos iniciais por endereço.

2 Tabela de movimentações do kardex por endereço WMS quando **MV\_WMSNEW** está ativo. Caso contrário, a tabela utilizada continua sendo SDB com **DB\_ATUEST = 'S'.**

3 A busca das movimentações do kardex é realizada com data maior que (>) o último fechamento e menor ou igual (=<)

# **2. Assuntos relacionados**

### **Documento de Referência**

a data do fechamento atual.

**°** [Virada de saldos \(MATA280 -](https://tdn.totvs.com/pages/viewpage.action?pageId=450141831) SIGAEST)

#### **Documento Técnico**

**°** [Ajustes na Gravação do Campo D13\\_USACAL](http://tdn.totvs.com/pages/viewpage.action?pageId=318610141)

 $\circ$